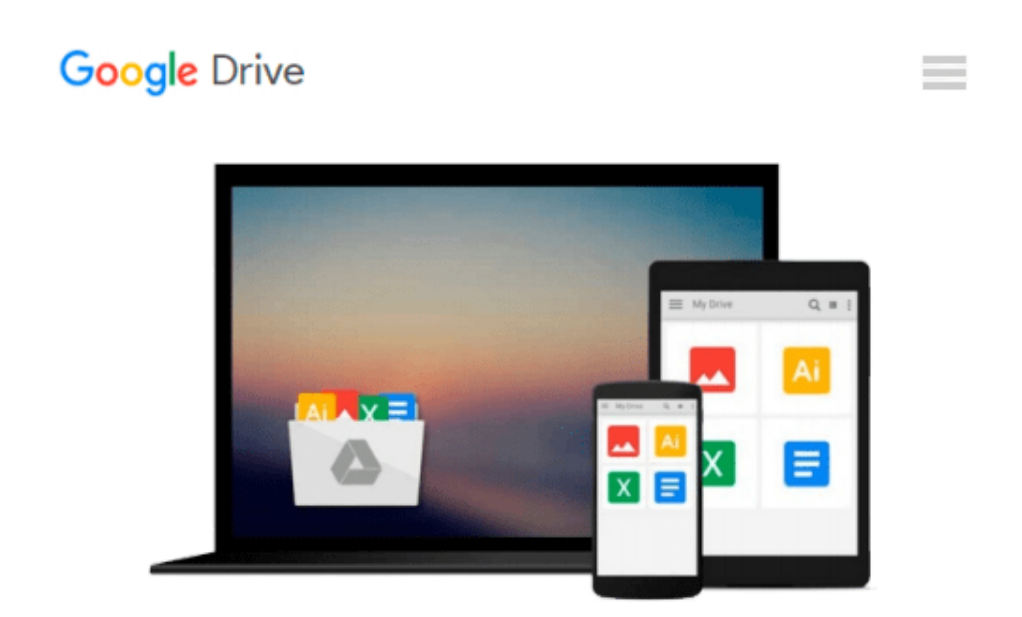

# **Microsoft® Visual Basic® Professional 6.0 Step by Step (Step by Step Developer) by Michael Halvorson (1998-09-04)**

*Michael Halvorson*

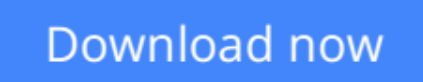

[Click here](http://toolbook.site/go/read.php?id=B019NE4QRQ) if your download doesn"t start automatically

## **Microsoft® Visual Basic® Professional 6.0 Step by Step (Step by Step Developer) by Michael Halvorson (1998-09-04)**

Michael Halvorson

**Microsoft® Visual Basic® Professional 6.0 Step by Step (Step by Step Developer) by Michael Halvorson (1998-09-04)** Michael Halvorson

**<u>[Download](http://toolbook.site/go/read.php?id=B019NE4QRQ) [Microsoft® Visual Basic® Professional 6.0 Step b ...pdf](http://toolbook.site/go/read.php?id=B019NE4QRQ)</u>** 

**[Read Online](http://toolbook.site/go/read.php?id=B019NE4QRQ)** [Microsoft® Visual Basic® Professional 6.0 Step ...pdf](http://toolbook.site/go/read.php?id=B019NE4QRQ)

#### **From reader reviews:**

#### **William Mayer:**

Information is provisions for individuals to get better life, information presently can get by anyone from everywhere. The information can be a understanding or any news even a concern. What people must be consider any time those information which is in the former life are challenging be find than now's taking seriously which one would work to believe or which one often the resource are convinced. If you have the unstable resource then you have it as your main information there will be huge disadvantage for you. All those possibilities will not happen in you if you take Microsoft® Visual Basic® Professional 6.0 Step by Step (Step by Step Developer) by Michael Halvorson (1998-09-04) as the daily resource information.

#### **Linda Young:**

Reading can called thoughts hangout, why? Because while you are reading a book particularly book entitled Microsoft® Visual Basic® Professional 6.0 Step by Step (Step by Step Developer) by Michael Halvorson (1998-09-04) your brain will drift away trough every dimension, wandering in every aspect that maybe mysterious for but surely will become your mind friends. Imaging every single word written in a book then become one type conclusion and explanation that will maybe you never get prior to. The Microsoft® Visual Basic® Professional 6.0 Step by Step (Step by Step Developer) by Michael Halvorson (1998-09-04) giving you an additional experience more than blown away your thoughts but also giving you useful details for your better life on this era. So now let us present to you the relaxing pattern at this point is your body and mind will be pleased when you are finished reading it, like winning an activity. Do you want to try this extraordinary wasting spare time activity?

#### **Matthew White:**

As we know that book is significant thing to add our know-how for everything. By a guide we can know everything we want. A book is a set of written, printed, illustrated or perhaps blank sheet. Every year was exactly added. This e-book Microsoft® Visual Basic® Professional 6.0 Step by Step (Step by Step Developer) by Michael Halvorson (1998-09-04) was filled regarding science. Spend your spare time to add your knowledge about your research competence. Some people has different feel when they reading a new book. If you know how big benefit of a book, you can sense enjoy to read a book. In the modern era like today, many ways to get book that you wanted.

#### **Ruth Westlund:**

Guide is one of source of know-how. We can add our information from it. Not only for students but also native or citizen want book to know the upgrade information of year for you to year. As we know those ebooks have many advantages. Beside most of us add our knowledge, could also bring us to around the world. Through the book Microsoft® Visual Basic® Professional 6.0 Step by Step (Step by Step Developer) by Michael Halvorson (1998-09-04) we can take more advantage. Don't one to be creative people? To get

creative person must love to read a book. Only choose the best book that suited with your aim. Don't always be doubt to change your life with this book Microsoft® Visual Basic® Professional 6.0 Step by Step (Step by Step Developer) by Michael Halvorson (1998-09-04). You can more inviting than now.

### **Download and Read Online Microsoft® Visual Basic® Professional 6.0 Step by Step (Step by Step Developer) by Michael Halvorson (1998-09-04) Michael Halvorson #X0BVLQIS23F**

## **Read Microsoft® Visual Basic® Professional 6.0 Step by Step (Step by Step Developer) by Michael Halvorson (1998-09-04) by Michael Halvorson for online ebook**

Microsoft® Visual Basic® Professional 6.0 Step by Step (Step by Step Developer) by Michael Halvorson (1998-09-04) by Michael Halvorson Free PDF d0wnl0ad, audio books, books to read, good books to read, cheap books, good books, online books, books online, book reviews epub, read books online, books to read online, online library, greatbooks to read, PDF best books to read, top books to read Microsoft® Visual Basic® Professional 6.0 Step by Step (Step by Step Developer) by Michael Halvorson (1998-09-04) by Michael Halvorson books to read online.

### **Online Microsoft® Visual Basic® Professional 6.0 Step by Step (Step by Step Developer) by Michael Halvorson (1998-09-04) by Michael Halvorson ebook PDF download**

**Microsoft® Visual Basic® Professional 6.0 Step by Step (Step by Step Developer) by Michael Halvorson (1998-09-04) by Michael Halvorson Doc**

**Microsoft® Visual Basic® Professional 6.0 Step by Step (Step by Step Developer) by Michael Halvorson (1998-09-04) by Michael Halvorson Mobipocket**

**Microsoft® Visual Basic® Professional 6.0 Step by Step (Step by Step Developer) by Michael Halvorson (1998-09-04) by Michael Halvorson EPub**